# 如何用Django在24小時 作出prototype微創業 以petneed.me為例

jslee 2013 at PyConTW

### who am i?

- 不太會寫js的jslee
- 目前正在創立YouHack team
- 曾經任職過的公司有台達電子雲端技術 中⼼,D-Link、中華電信、Yam、Yahoo! 以及飛行網(Kuro P2P download)

## 私⼈時間

- 畢業於實踐⼤學資管系,在學時與室友 創立實踐大學晨曦之星BBS bbs.kh.usc.edu.tw。
- 在2006年創立youfate.com, 並靠Google Adsense取得遊學紐西蘭的資金。
- 在2012年的過年假期,創立petneed.me。

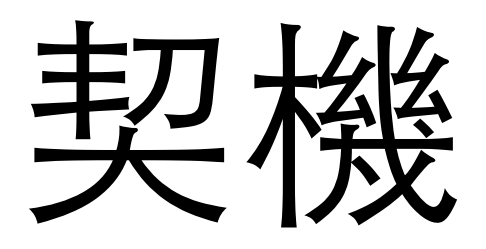

- 在過年假期吃完年夜飯, 大家在守歲的 時候
- 看到台北市政府開放資料平台
- 裡面有一個「開放認養動物」的json API

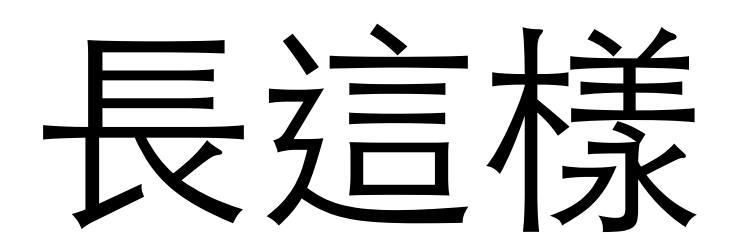

ent":"臺北市流浪貓保護協會","Phone":"0227261079","Email":"jingyi@so-net.net.tw","ChildreAnlong":"","AnimalAnlong":"可(貓 )","Bodyweight":"4-5KG","ImageName":"http://163.29.39.183/uploads/images/medium/3713fd33-db97-4cbf-b49a-be2c4eb8c9f7.jpg "},{"Name":"蘭明","Sex":"雄","Type":"貓","Build":"中","Age":"成年","Variety":"米克斯","Reason":"","AcceptNum":"101072605 ","ChipNum":"","IsSterilization":"已絕育","HairType":"虎斑","Note":"個性淡定丶道 ' 特 技 用 後 腳 站 立 給 你 看 , 是 個 性 很 穩 定 也 很 能 自 黄小童。 \n\n註 :認養人需年滿 21歲 ,學生需家長同意 ,需能接受認養前探訪 (相親 )" ,"Resettlement":"臺北市流浪貓保護協會 ","Phone":" 0227261079","Email":"jingyi@so-net.net.tw","ChildreAnlong":"可","AnimalAnlong":"","Bodyweight":"5KG","ImageName":"http:/ /163.29.39.183/uploads/images/medium/c3c33506-3b67-4154-a3e0-c1d42fd0f4c0.jpg"},{"Name":"Wendy","Sex":"雄","Type":"貓", Build":"大","Age":"成年","Variety":"米克斯","Reason":"","AcceptNum":"101072604","ChipNum":"","IsSterilization":"已絕育" "HairType":"虎 斑 白 "、"Note":"手 長 腳 長 且 長 相 俊 秀 的 貓 界 男 模 豆 -WENDY\n\n雖 然 身 材 比 起 同 年 齡 貓 咪 都 還 要 大 隻 , 但 個 性 卻 很 膽 小 害 羞 , 但 自 己 一 個 人 或 是 跟 其 他 貓 咪 一 起 玩 的 時 候 就 很 大 剌 剌 , 從 小 奶 貓 就 來 協 會 的 Wendy現 在 是 帥 氣 青 年 人 需 年 滿 21歲,學 生 需 家 長 同 意,需 能 接 受 認 養 前 探 訪 (相 親 )","Resettlement":"臺 北 市 流 浪 貓 保 護 協 會 ","Phone":" 0227261079","Email":"jingyi@so-net.net.tw","ChildreAnlong":"","AnimalAnlong":"","Bodyweight":"5KG","ImageName":"http://1 63.29.39.183/uploads/images/medium/4a10b64e-746c-424f-8c7a-8b2ed4f87ed3.jpg"},{"Name":"琵琶","Sex":"雌","Type":"貓","Bui 1d":"中","Age":"成年","Variety":"米克斯","Reason":"","AcceptNum":"101072603","ChipNum":"","IsSterilization":"已絕育","Ha irType":"黄白","Note":"眼睛又圓又亮超會放電的輕熟女-琵琶PIPPA\n本來是在路邊流浪由志 、陪 伴 度 過 適 應 期 , 就 能 得 到 一 隻 超 ㄋ 万 的 橘 白 美 貓 為 伴 喔 ! \n較 喜 歡 女 性 認 養 人 \n註:認 養 人 需 年滿 21歲,學生需家長同意,需能接受認養前探訪 (相親)","Resettlement":"臺北市流浪貓保護協會","Phone":"0227261079","Email":"ji ngyi@so-net.net.tw","ChildreAnlong":"","AnimalAnlong":"可(貓)","Bodyweight":"4KG","ImageName":"http://163.29.39.183/uplo ads/images/medium/4ba2fe00-4b53-466a-86a1-12c5ce2a42c5.jpg"},{"Name":"蘭心湄","Sex":"雌","Type":"貓","Build":"小","Age": "年輕","Variety":"米克斯","Reason":"","AcceptNum":"101072602","ChipNum":"","IsSterilization":"未絕育","HairType":"黑白" "Note":"超 喜 歡 表 演 翻 肚 肚 給 人 看 的 乳 牛 女 孩 -蘭 心 湄 \n一 開 始 是 很 緊 張 的 怕 怕 貓 , 但 經 過 環 境 較 易 緊 張 , 認 兼 人 養 貓 經 驗 ,能 處 理 緊 張 貓 狀 況 的 認 養 人 \n註:認 養 人 需 年 滿 21歲 ,學 生 需 家 長 同 意 ,需 能 接 受 認 養 前 探 訪 (相 親 )","Resettlement":" 臺北市流浪貓保護協會","Phone":"0227261079","Email":"jingyi@so-net.net.tw","ChildreAnlong":"高中以下不建議","AnimalAnlong ":"可(貓)","Bodyweight":"3KG","ImageName":"http://163.29.39.183/uploads/images/medium/ac7a6af1-fd06-4ce9-8cab-ad335177d5 19.jpg"},{"Name":"蘭咪","Sex":"雄","Type":"貓","Build":"中","Age":"成年","Variety":"米克斯","Reason":"","AcceptNum":"101 061403","ChipNum":"","IsSterilization":"已絕育","HairType":"虎斑","Note":"2009年出生的貓咪 \n有著小手套及柔順的毛髮,個性 柔 順,可 摸 可 抱,\n剪 指 甲 都 OK,不 太 會 叫,\n活 動 力 適 中,\n推 薦 给 養 貓 新 手,適 合 上 班 族 丶 家 中 有 老 人 丶 小 孩 ","Resettlement":"臺 北 市 流 浪貓保護協會","Phone":"0227261079","Email":"jingyi@so-net.net.tw","ChildreAnlong":"可","AnimalAnlong":"","Bodyweight":"4 -5KG","ImageName":"http://163.29.39.183/uploads/images/medium/4e48b048-f0f4-4116-bce5-a19811de1c97.jpg"},{"Name":"優尼Un ,"Sex":"雄","Type":"犬","Build":"中","Age":"年輕","Variety":"米克斯","Reason":"動物救援","AcceptNum":"101041102","Chip Num":"9000128000641278","IsSterilization":"已絕育","HairType":"棕黑","Note":"你好!!我叫優尼,我活潑好動也很溫馴、黏人唷 !! ^^","Resettlement":"台北市動物之家 收容編號101041102","Phone":"02-87913062","Email":"tcapoa8@mail.taipei.gov.tw","Chi 14-14%ldreAnlong":"","AnimalAnlong":"","Bodyweight":"18KG","ImageName":"http://163.29.39.183/uploads/images/medium

## 還好在下⽐較宅有裝 chrome+json viewer

```
\mathbf{r}-1Name: "蘭萬鳳",
      Sex: "ff".
      Type: "貓",
      Build: "\uparrow",
      Age: "年輕",
      Variety: "米克斯",
      Reason: "",
      AcceptNum: "102032907",
      ChipNum: "",
      IsSterilization: "已絕育",
      HairType: "三花",
      Note: "永遠有"驚"的表情的萬鳳 個性好, 熟了很愛摸, 也會呼叫你摸牠 很愛逗貓棒, 但常常抓不準, 常常逗笑義工 迷你身材, 圓圓臉非常
      同意,需能接受認養前探訪(大台北地區優先) ",
      Resettlement: "臺北市流浪貓保護協會",
      Phone: "0227261079",
      Email: "jingyi@so-net.net.tw",
      ChildreAnlong: "\overline{a}.
      AnimalAnlong: "可,貓",
      Bodyweight: "3KG",
      ImageName: "http://163.29.39.183/uploads/images/medium/45adbc74-4fef-488e-93b8-ccbacb7358cd.jpq"
   Ъ,
 - 1
      Name: "蘭芝心",
      Sex: "雄",
      Type: "貓",
      Build: "大",
      Age: "成年",
      Variety: "米克斯",
      Reason: "",
      AcceptNum: "102032906",
      ChipNum: "",
      IsSterilization: "已絕育",
      HairType: "黃白",
      Note: "親人溫馴瞇瞇眼白指套橘子男生~蘭芝心 個性很乖又溫馴 會繞著人走來走去&叫人陪他玩 身材修長 已絕育,已點除蚤藥 註:認養
      Bogo441amon4, 『高非古体油然促罐做金』
```
## Why I Start Coding?

#### 我想要看JSON裡面的圖片

#### In 24hours I did

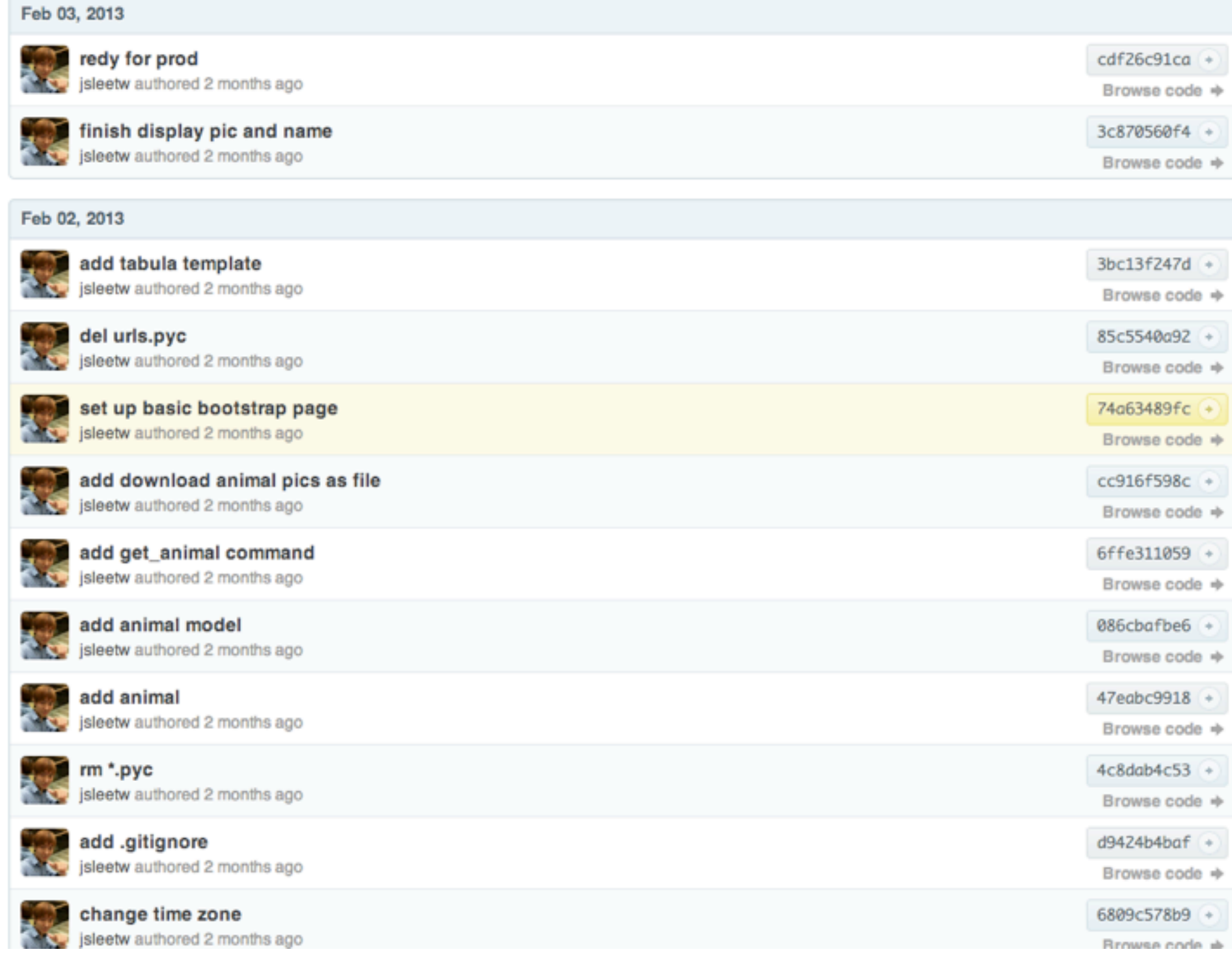

# Step 0.

- Register a domain name. (10 USD)
- Get a VPS (20 USD/month)
- prepare Django development environment
- 寫一份完整的企劃書
- <sup>從</sup>wrapbootstrap.com買份美美的 template.(7-14 USD)

## Step.1

- 百善孝為先,萬惡\*為首
- 先設計model準備好DB要怎麼放

## 設計model

• 與其說是設計,倒不如就是把json API<sup>裡</sup> 面的schema直接倒到django的model裡

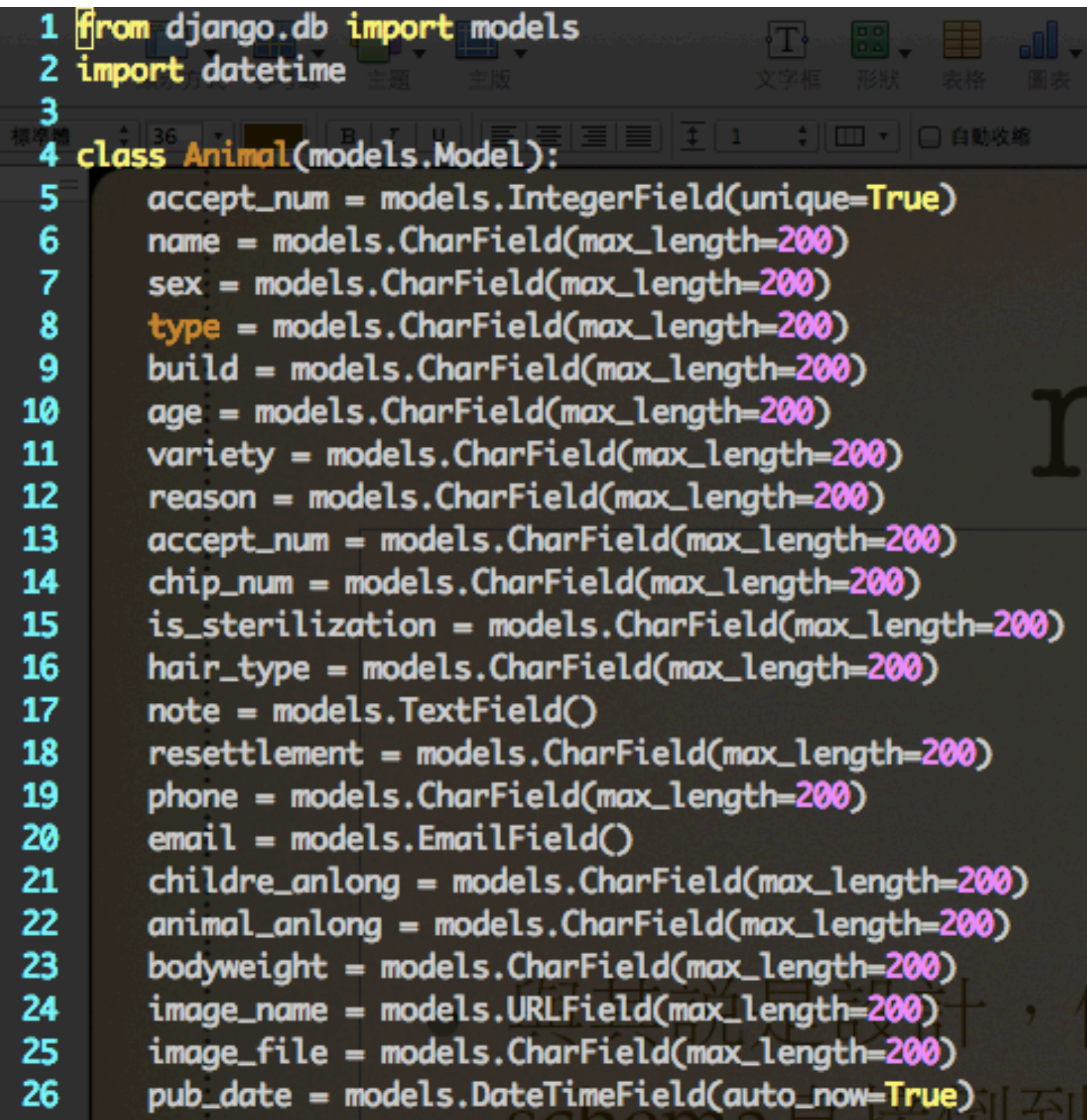

# why Django model ?

- 换DB不用重寫code,SQLite/MySQL/ PostgreSQL隨便你切換
- 開發過程隨時可以增/改/刪 DB schema, 只要下syncdb就能馬上同步
- 操作DB schema像是操作物件
- 聽說跟Ruby on Rails很像

## step 2.

#### ● 需要一個crontab job每天去pull json-API then insert to model

## django-admin commands

- 原本是要用[django-cron](https://code.google.com/p/django-cron/)套件
- 多方比較後還是用 custom django-admin command + crontab最方便

# Crontab Job? django ?

#### custom django-admin command

放在哪?

```
polls/
      init .py
    models.py
    management/
         _init__.py
        commands/
              init__.py
            private.py
            closepoll.py
    tests.py
    views.py
```
## 如何寫?

```
1 from django.core.management.base import BaseCommand
 2 from animal.models import Animal
 3 import json
 4 import urllib2
 5 import os
 6 import Image
 7
 8 class Command(BaseCommand):
       args = ' \diamond'9
10
       help = 'get animal data from http://data.taipei.gov.tw'
       url = "http://163.29.39.183/GetAnimals.aspx"11
12
13
       def handle(self, *args, **options):
           print self.url
14
           data = urllib2.unlopen(self.unl)15
           j = json.load(data)16
17
           for i in j:
18
               print i["Name"]
19
               a1 = Animal.objects.filter(accept_num=i["AcceptNum"])
               print a1
20
21
               if not al:
22
                   url = i["ImageName"]23
                   url_{file} = url.split("/")[-1]24
                   f = urllib2.urlopen(url)
25
                   data = f.read()with open("src/media/" + url_file, "wb") as code:
26
27
                       code.write(data)
```
## update\_animal.sh

#### #!/bin/sh 2 DJANGO\_SETTINGS\_MODULE=pets.settings export DJANGO\_SETTINGS\_MODULE 4 PYTHONPATH=/home/ail/Envs/pets/lib/python2.7:/home/ail/mydev/pets/pets export PYTHONPATH 6 7 8 #/path/to/python /path/to/my\_django\_script 9 /home/ail/Envs/pets/bin/python /home/ail/mydev/pets/pets/manage.py get\_anin

#### crontab

• 9 \* \* \* \* /home/ail/mydev/pets/cronjob/ update\_animal\_data.sh >/dev/null 2>&1

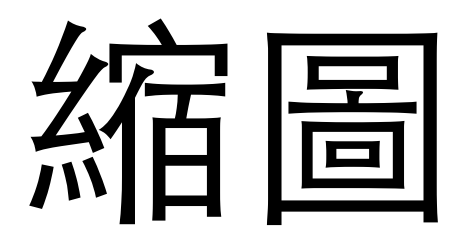

```
def thumbnail(self, file, size='104x104', x2=False):
   # defining the size
   x, y = [int(x) for x in size.split('x')]# defining the filename and the miniature filename
    filehead, filetail = os.path.split(file.path)
   basename, format = os.path.splitext(filetail)
   miniature = basename + ' + size + format
   if x2:
       miniature = basename + ' + size + '@2x' + format
   filename = file.pathminiature_filename = os.path.join(filehead, miniature)
   filehead, filetail = os.path.split(file.url)
   minature\_url = filehead + '/' + minatureif os.path.exists(miniature_filename) and os.path.getmtime(filename) >os.path.g
       os.unlink(miniature_filename)
   # if the image wasn't already resized, resize it
   if not os.path.exists(miniature_filename):
       image = Image.open(filename)
       image.thumbnail([x, y], Image.ANTIALIAS)
       try:
            image.save(miniature_filename, image.format, quality=90, optimize=1)
       except:
            image.save(miniature_filename, image.format, quality=90)
    return miniature_url
```
## compress js/css

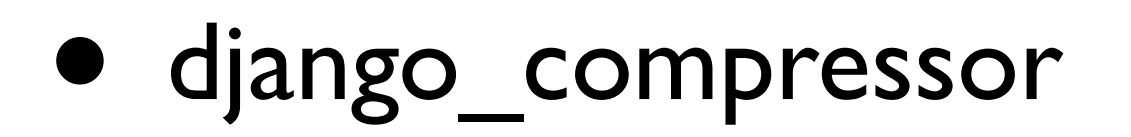

## 把

```
<script src="/static/js/jquery-1.8.2.js"></script>
<script src="/static/js/jquery.isotope.min.js"></script>
<script src="/static/js/jquery.imagesloaded.js"></script>
<script src="/static/js/bootstrap.js"></script>
<script src="/static/js/flexslider.js"></script>
<script src="/static/js/carousel.js"></script>
<script src="/static/js/jquery.cslider.js"></script>
<script src="/static/js/slider.js"></script>
<script src="/static/js/fancybox.js"></script>
<script src="/static/js/twitter.js"></script>
<script src="/static/js/jquery.placeholder.min.js"></script>
<script src="/static/js/jquery-easing-1.3.js"></script>
<script src="/static/js/layerslider.kreaturamedia.jquery.js"></sci
<script src="/static/js/excanvas.js"></script>
<script src="/static/js/jquery.flot.js"></script>
<script src="/static/js/jquery.flot.pie.min.js"></script>
<script src="/static/js/jquery.flot.stack.js"></script>
<script src="/static/js/jquery.flot.resize.min.js"></script>
<script src="/static/js/jquery.infinitescroll.min.js"></script>
<script defer="defer" src="/static/js/modernizr.js"></script>
<script defer="defer" src="/static/js/retina.js"></script>
<script defer="defer" src="/static/js/custom.js"></script>
```
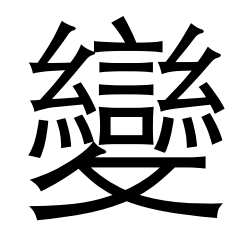

<!-- start: Java Script --> <!-- Placed at the end of the document so the pages load faster --> <script type="text/javascript" src="/static/CACHE/js/fdddbac91c1e.js"></script> <!-- end: Java Script -->

#### that's it!

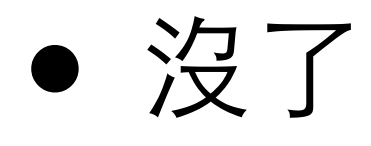

• 只有24小時這是極限了~

## 但是

#### Detneed.me YouHack team A Private

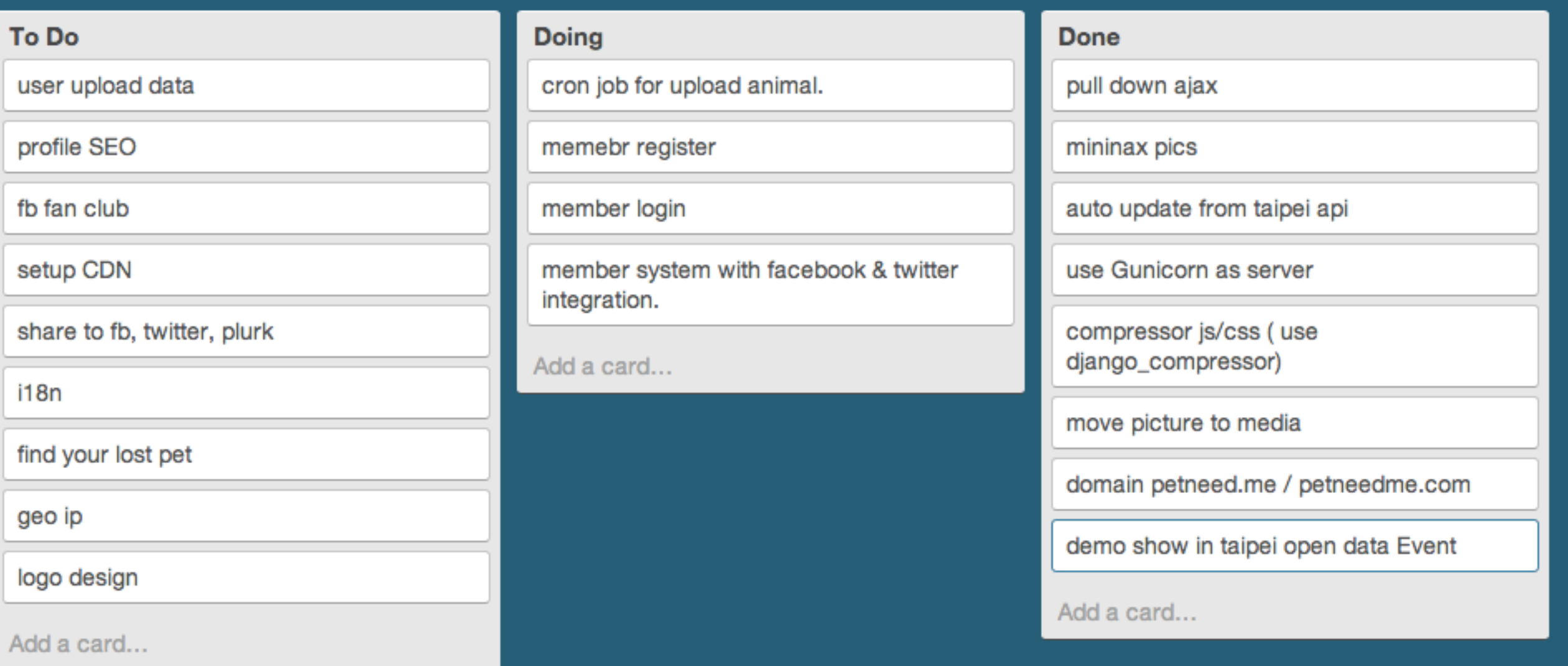

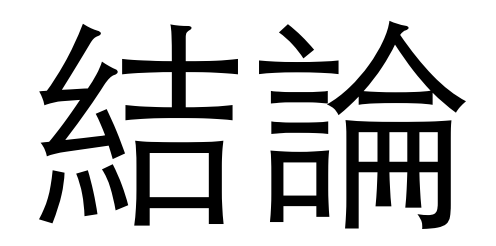

#### • 太陽都下⼭了,有夢想就趕快做

#### ● YouHack Team 徵人中...

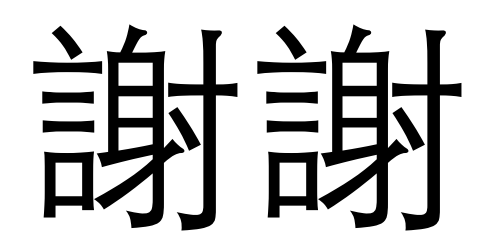

#### Q&A